## Министерство науки и высшего образования Российской Федерации Федеральное государственное бюджетное образовательное учреждение высшего образования «Смоленский государственный университет»

Кафедра прикладной математики и информатики

«Утверждаю» Проректор по учебнометодической работе \_\_\_\_\_\_\_\_\_\_\_Ю.А. Устименко «23» июня 2022г.

## **Рабочая программа дисциплины Б1.В.18.02 Основы программирования в 1С**

Направление подготовки: **09.03.03 Прикладная информатика** Направленность (профиль): **Информационные системы организаций и предприятий** Форма обучения: заочная Курс –  $4$ Семестр – 7 Всего зачетных единиц –5, часов – 180 Форма отчетности: зачет –7 семестр

Программу разработал кандидат физико-математических наук В.В. Сенчилов

Одобрена на заседании кафедры «16» июня 2022 г., протокол № 10

Заведующий кафедрой С.В. Козлов

Смоленск 2022

## **1. Место дисциплины в структуре ОП**

Дисциплина Б1.В.18.02 «Основы программирования в 1С» относится к части, формируемой участниками образовательных отношений,Блока 1 по направлению подготовки 09.03.03 «Прикладная информатика».

К исходным требованиям, необходимым для изучения дисциплины «Основы программирования в 1С», относятся знания, умения и виды деятельности, сформированные в процессе изучения дисциплин«Проектирование программно-аппаратных комплексов», «Структуры и алгоритмы компьютерной обработки данных», «Языки и методы программирования», а также знания, умения и виды деятельности, полученные при изучении школьного курса информатики. Знания, умения и навыки, полученные при изучении дисциплины «Основы программирования в 1С»понадобятся при выполнении программы Технологической практики. Необходимость освоения дисциплины обусловлена возросшей ролью использования компьютерных технологий в процессе подготовки IT-специалиста. Основной целью освоения дисциплины является освоение студентами основных механизмов, методов, принципов разработки иадминистрирования информационных систем на базе платформы 1С: Предприятие 8;приобретение навыков объектного администрирования и решения учетно-аналитических задач. В курсе даются основные сведения о принципах построения информационных систем на базе платформы 1С: Предприятие 8,об особенностях применения программно-технологических решений в известных зарубежных и отечественных логистических компаниях и операторах цепей поставок, рассматриваются современные методы и средства коммуникации, автоматизации управления складским и комплексами, технологии поиска и передачи информации, а также осуществляется приобретение студентами практических навыков работы с специализированными информационными системами.

Знания, навыки и умения, полученные в ходе изучения дисциплины, должны всесторонне использоваться студентами на всех этапах обучения в вузе; при изучении различных дисциплин учебного плана; в ходе дальнейшего обучения в магистратуре и аспирантуре.

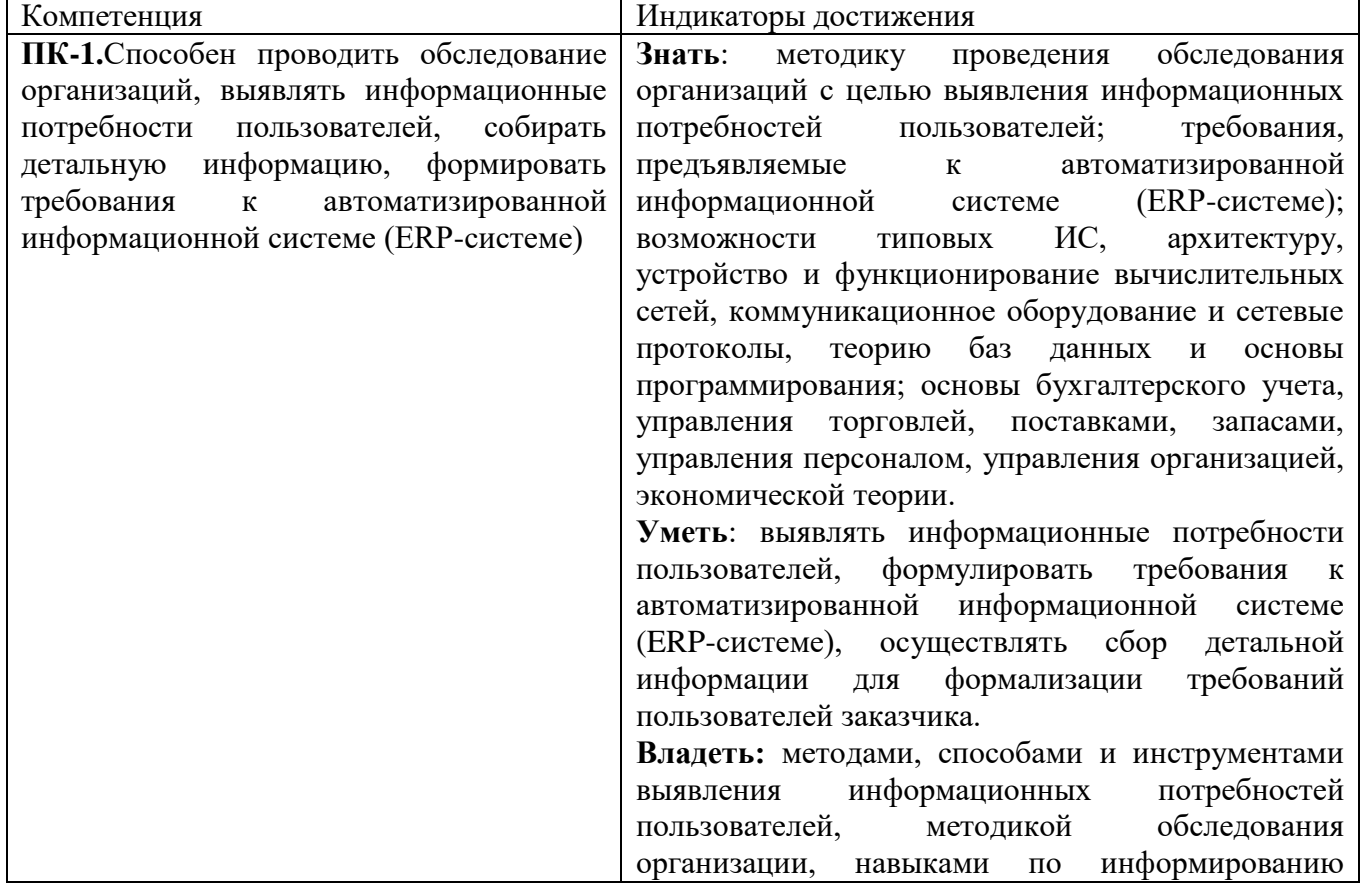

#### **2. Планируемые результаты обучения по дисциплине**

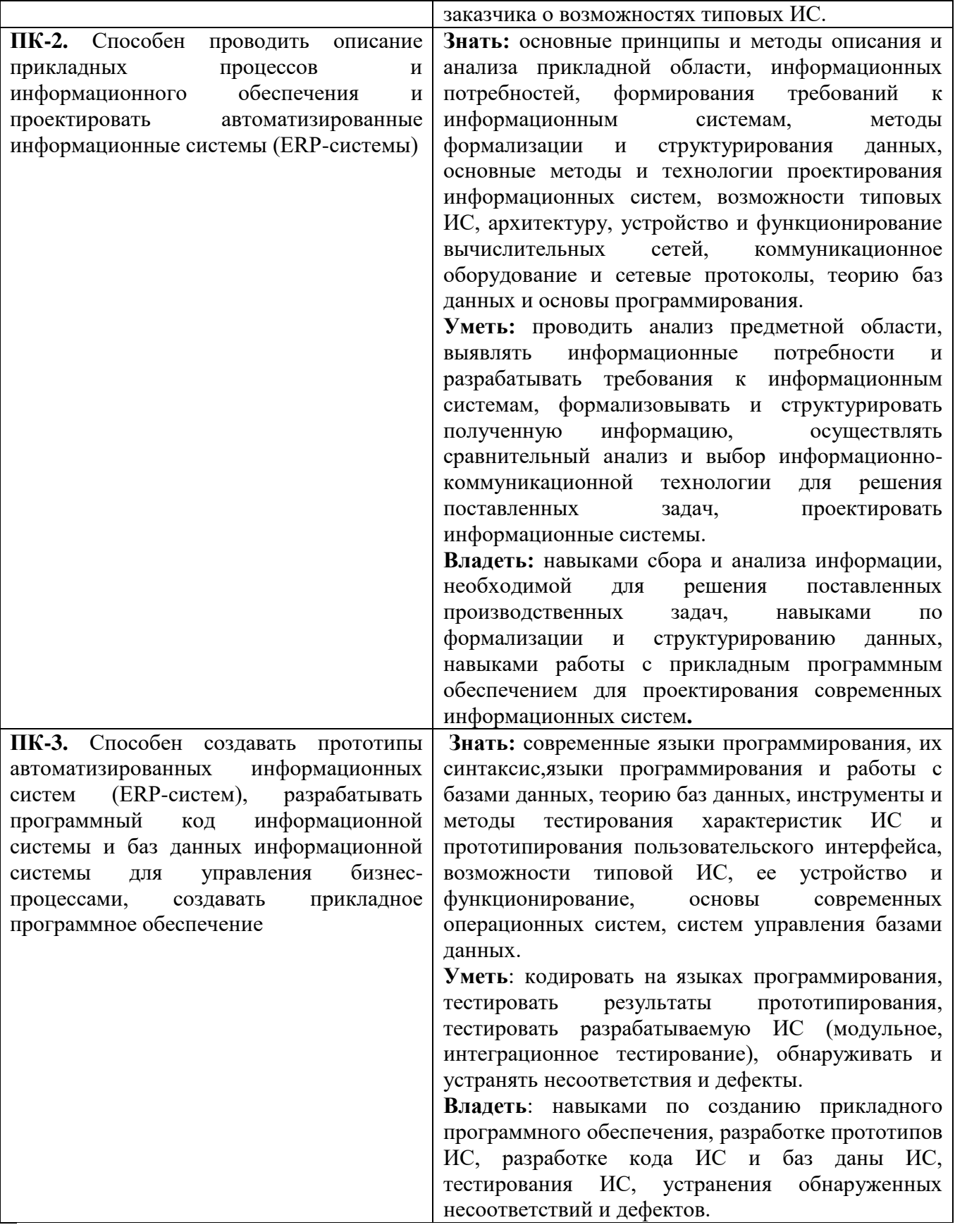

## **3. Содержание дисциплины**

#### **Тема 1. Разработка интерфейса пользователя**

Создание нового интерфейса. Свойства интерфейса. Редактирование интерфейса. Редактирование свойств пункта меню. Свойство "Действие". Создание новых пунктов меню.

Добавление новой панели. Тестирование интерфейса. Переключение интерфейсов. Добавление команды переключения интерфейса. Перенос подменю из одного интерфейса в другой. Переключение интерфейсов в режиме "1С:Предприятие".

## **Тема 2. Работа с табличными документами**

Команда "Вывести список" режима "1С:Предприятие". Объект "Табличный Документ". Формирование отчета с использованием макета. Создание общего макета. Конструктор макета для создания табличного документа. Свойства ячейки табличного документа. Именованные области. Улучшение вида результирующего табличного документа. Объединение ячеек. Изменение ширины столбцов. Форматирование содержимого ячейки. Установка свойств табличного документа. Формирование отчета без использования макета.

## **Тема 3. Справочники и перечисления**

Создание справочника. Работа со справочником из встроенного языка системы. Менеджер справочника. Организация выборки. Получение ссылки на элемент справочника. Работа с отдельными записями как с объектами. Закладка "Прочие" и Модуль объекта. Предопределенные записи в справочнике. Работа со справочниками в режиме "1С: Предприятие". Использование языка запросов. Конструктор запросов. Конструктор выходных форм.

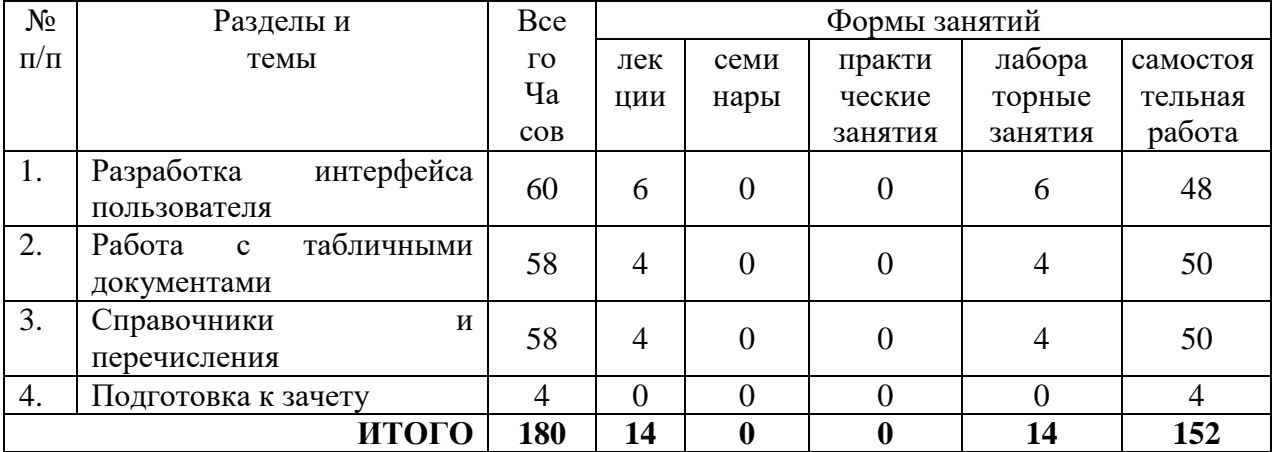

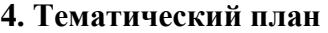

## **5. Виды образовательной деятельности**

#### **Занятия лекционного типа Тема 1. Разработка интерфейса пользователя**

**(6 часов)** *План*

1. Создание нового интерфейса. Свойства интерфейса. Редактирование интерфейса.

2. Редактирование свойств пункта меню. Свойство "Действие". Создание новых пунктов меню. Добавление новой панели.

3. Тестирование интерфейса.

4. Переключение интерфейсов. Добавление команды переключения интерфейса. Перенос подменю из одного интерфейса в другой. Переключение интерфейсов в режиме "1С:Предприятие".

# **Тема 2. Работа с табличными документами**

#### **(4 часа)** *План*

1. Команда "Вывести список" режима "1С:Предприятие". Объект "Табличный Документ". Формирование отчета с использованием макета. Создание общего макета. Конструктор макета для создания табличного документа. Свойства ячейки табличного документа.

2. Именованные области. Улучшение вида результирующего табличного документа. Объединение ячеек. Изменение ширины столбцов. Форматирование содержимого ячейки.

3. Установка свойств табличного документа. Формирование отчета без использования макета.

#### **Тема 3. Справочники и перечисления (4 часа)**

#### *План*

1. Создание справочника. Работа со справочником из встроенного языка системы. Менеджер справочника.

2. Организация выборки. Получение ссылки на элемент справочника. Работа с отдельными записями как с объектами.

3. Закладка "Прочие" и Модуль объекта. Предопределенные записи в справочнике. Работа со справочниками в режиме "1С: Предприятие".

4. Использование языка запросов. Конструктор запросов. Конструктор выходных форм.

#### **Занятия семинарского типа**

#### **Лабораторная работа №1-3 (6 часов).**

*Цель работы*: сформировать навыки работы с элементами интерфейса пользователя.

*Программное обеспечение и материалы*: платформа «1С: Предприятие 8».

*Рассматриваемые вопросы:* создание нового интерфейса, свойства интерфейса, редактирование интерфейса, редактирование свойств пункта меню, свойство "действие", создание новых пунктов меню, добавление новой панели, тестирование интерфейса, переключение интерфейсов, добавление команды переключения интерфейса, перенос подменю из одного интерфейса в другой, переключение интерфейсов в режиме "1С:Предприятие".

*Задания для самостоятельного выполнения:* добавить команды переключения интерфейса, осуществить перенос подменю из одного интерфейса в другой, переключение интерфейсов в режиме "1С:Предприятие".

Задания для лабораторной работы размещены в системе дистанционного обучения Смоленского государственного университета.

#### **Лабораторная работа №4-5 (4 часа).**

*Цель работы*: сформировать навыки работы с табличными документами.

*Программное обеспечение и материалы*: платформа «1С: Предприятие 8».

*Рассматриваемые вопросы:* объект "ТабличныйДокумент", формирование отчета с использованием макета, создание общего макета, конструктор макета для создания табличного документа, свойства ячейки табличного документа, именованные области, улучшение вида результирующего табличного документа, объединение ячеек, изменение ширины столбцов,

*Задания для самостоятельного выполнения:* осуществить форматирование содержимого ячейки, установить свойств табличного документа, реализовать формирование отчета без использования макета.

Задания для лабораторной работы размещены в системе дистанционного обучения Смоленского государственного университета.

#### **Лабораторная работа №6-7 (4 часа).**

*Цель работы*: сформировать навыки работы с справочниками и перечислениями.

*Программное обеспечение и материалы*: платформа «1С: Предприятие 8».

*Рассматриваемые вопросы:* создать справочники конфигурации, закладки "Данные", "Нумерация", "Формы", "Макеты", "Интерфейсы", "Иерархия", "Владельцы", "Интерфейсы", работа со справочником из встроенного языка системы, менеджер справочника, организация выборки, получение ссылки на элемент справочника, работа с отдельными записями как с объектами,

*Задания для самостоятельного выполнения:* реализоватьработу смодулем объекта,

добавить предопределенные записи в справочник, протестировать работу со справочниками в режиме "1С:Предприятие", продемонстрировать использование языка запросов, конструктора запросов, конструктора выходных форм.

Задания для лабораторной работы размещены в системе дистанционного обучения Смоленского государственного университета.

## **Самостоятельная работа**

Самостоятельная работа студентов направлена на углубление и закрепление знаний, а также развитие практических умений и заключается в:

- работе с лекционным материалом, поиске и анализе литературы и электронных источников информации;
- выполнении домашних заданий (домашние задания представляют из себя перечень задач, с которыми студенты не справились в ходе выполнения лабораторных работ);
- изучении теоретического материала к лабораторным занятиям.

Проверка качества самостоятельной работы студентов проводится во время защиты лабораторных работ. Студент должен ориентироваться в теоретической базе, необходимой для выполнения текущей работы, выполнить все задания, уметь отвечать на контрольные вопросы по направлению данной работы.

## **Темы для самостоятельного изучения**

- 1. Формирование отчета без использования макета в 1С:Предприятие.
- 2. Работа со справочниками в режиме "1С: Предприятие".
- 3. Использование объекта типа "ДеревоЗначений" в 1С:Предприятие.
- 4. Конструктор движений в 1С:Предприятие.

## **6. Критерии оценивания результатов освоения дисциплины (модуля)**

6.1. Оценочные средства и критерии оценивания для текущей аттестации

#### **Оценочные средства оценивания для текущей аттестации**

## Теоретические вопросы

- 1) Из каких элементов состоит интерфейс пользователя?
- 2) Как создать новый интерфейс?
- 3) Для чего необходимо создавать несколько интерфейсов пользователя?
- 4) Как происходит переключение между интерфейсами?
- 5) Что такое «табличный документ»? Приведите аналоги табличного документа в «1С: Предприятии».
- 6) Перечислите основные механизмы формирования табличных документов.
- 7) Какова роль макета при создании табличного документа?
- 8) Можно ли создать табличный документ без макета?
- 9) Перечислите основные возможности табличных документов в «1С: Предприятии».
- 10) Что такое «справочник»? Приведите аналоги справочника в «1С: Предприятии».
- 11) Перечислите механизмы доступа к справочнику.
- 12) Опишите объектный подход к работе с элементами справочника.
- 13) Для чего нужны предопределенные записи в справочнике?
- 14) Опишите механизм обработки данных справочника с помощью запросов.

## **Критерии оценивания теоретических вопросов**

Каждому студенту предлагается ответить на 5 произвольных теоретических вопросов. Ответ по каждому вопросу оценивается от 0 до 1 балла (в зависимости от содержательности ответа). Итоговая оценка по теме в разрезе теоретических вопросов складывается по формуле:

$$
R=2+\frac{3}{5}\sum_{i=1}^5Q_i,
$$

где *Qi* – баллы за ответ по каждому из вопросов.

#### **Задания для лабораторных работ и задания для самостоятельной работы**

Полный список типовых задач и заданий для самостоятельной работы представлен в материалах каждой лабораторной работы.

Задания для лабораторных и самостоятельной работ, образцы решений основных типовых задач практики также размещены в системе дистанционного обучения СмолГУ (www.cdo.smolgu.ru).

#### **Критерии оценивания заданий из лабораторных работ и заданий для самостоятельной работы**

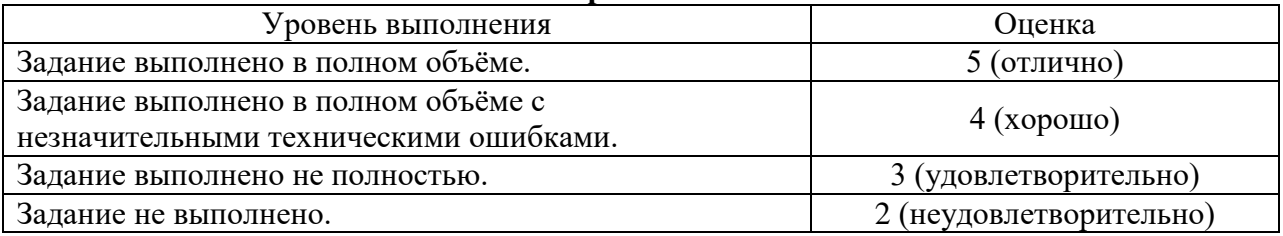

Оценка за выполнение заданий по лабораторной работе вычисляется как среднее арифметическое оценок за каждое задание по данной лабораторной работе.

#### 6.2. Оценочные средства и критерии оценивания для промежуточной аттестации **Оценочные средства для промежуточной аттестации**

#### **Зачетная контрольная работа**

- 1. Самостоятельно построить и развернуть новую информационную базу.
- 2. Создать запрос «вручную»
- 3. Создать отчет «вручную».

#### **Критерии оценивания зачетной контрольной работы**

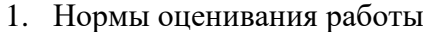

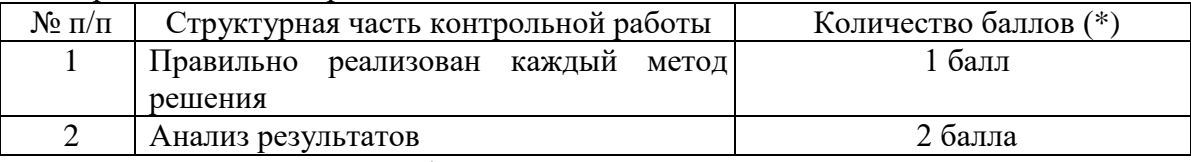

(\*) Возможна градация в 0,25 балла.

2. Шкала оценивания работы:

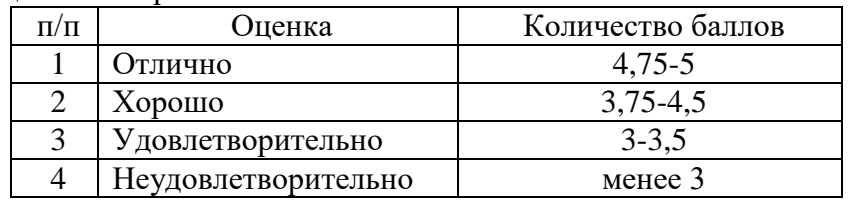

#### **Критерии получения зачета**

Зачет выставляется по результатам работы студента в течение семестра согласно Положению о текущем контроле успеваемости и промежуточной аттестации обучающихся в федеральном государственном бюджетном образовательном учреждении высшего профессионального образования «Смоленский государственный университет» (утверждено

приказом ректора № 01-113 от 26.09.2019 г.; внесены дополнения приказом ректора № 01-48 от 30.04.2020).

Для получения зачета студент должен:

- выполнить задания лабораторных работ на оценку не ниже «удовлетворительно»;
- выполнить задания для самостоятельной работы на оценку не ниже «удовлетворительно»;
- ответить на теоретические вопросы на оценку не ниже «удовлетворительно».

## **7. Перечень основной и дополнительной учебной литературы 7.1. Основная литература**

- 1. Гаврилов М. В. Информатика и информационные технологии: учебник для вузов / М. В. Гаврилов, В. А. Климов. – 4-е изд., перераб. и доп. – Москва: Издательство Юрайт, 2020. – 383 с. – (Высшее образование). – ISBN 978-5-534-00814-2. – URL: <https://urait.ru/bcode/449779>
- 2. Демин А. Ю. Информатика. Лабораторный практикум: учебное пособие для вузов / А. Ю. Демин, В. А. Дорофеев. – Москва: Издательство Юрайт, 2020. – 131 с. – (Высшее образование). – ISBN 978-5-534-08366-8. – URL:<https://urait.ru/bcode/451395>
- 3. Информационные технологии в менеджменте: учебник и практикум для вузов / Е. В. Майорова [и др.]; под редакцией Е. В. Майоровой. – Москва: Издательство Юрайт, 2022. – 368 с. – (Высшее образование). – ISBN 978-5-534-00503-5. – Текст: электронный // Образовательная платформа Юрайт [сайт]. – URL: https://urait.ru/bcode/489927
- 4. Советов Б. Я. Информационные технологии: учебник для вузов / Б. Я. Советов, В. В. Цехановский. – 7-е изд., перераб. и доп. – Москва: Издательство Юрайт, 2020. – 327 с. – (Высшее образование). – ISBN 978-5-534-00048-1. – URL:<https://urait.ru/bcode/449939>

#### **7.2. Дополнительная литература**

- 1. Бояркин В.А., Филатов А.И. 1С:Предприятие 8. Конвертация данных: обмен данными между прикладными решениями (с приложением на CD-ROM). – М: 1C Паблишинг, 2014 г.
- 2. Радченко М.Г., Хрусталёва Е.Ю. 1С:Предприятие 8.3. Практическое пособие разработчика. Примеры и типовые приемы. М: 1С-Паблишинг, 2013.
- 3. Хрусталёва Е.Ю. Язык запросов «1С:Предприятия 8». М: 1С-Паблишинг, 2013.
- 4. Чистов П.А., Мальгинова А.А. Сборник лабораторных работ для студентов, изучающих программирование в системе «1С:Предприятие 8». М: 1С-Паблишинг, 2021.

#### **7.3.Перечень ресурсов информационно-телекоммуникационной сети «Интернет»**

- 1. Система интерактивного изучения продуктов фирмы «1С»: <http://v8edu.ru/>.
- 2. Интернет-портал фирмы «1С»: <http://1c.ru/>.
- 3. Интернет-портал «1С:Электронное обучение»: <http://v8.1c.ru/elo/>.

#### **8. Материально-техническое обеспечение**

Для проведения занятий лекционного типа предлагаются наборы демонстрационного оборудования и учебно-наглядных пособий, обеспечивающие тематические иллюстрации, соответствующие программе дисциплины (модулей), учебная ауд. 224 на 12 посадочных мест.

Перечень материально-технического обеспечения, необходимого для реализации курса, включает в себя лабораторию, оснащенную персональными компьютерами, объединенные в сеть с выходом в Интернет, проектором и интерактивной доской, ауд.224 на 12 посадочных мест и 6 парт (12 посадочных мест).

Помещение для самостоятельной работы обучающихся оснащено компьютерной техникой с возможностью подключения к сети "Интернет" и обеспечением доступа в электронную информационно-образовательную среду университета, ауд.224 на 12 посадочных мест и 6 парт (12 посадочных мест).

#### **9.Программное обеспечение**

- 1. Операционная система MS Windows XP, Linux.
- 2. 1C: Предприятие 8.3.
- 3. Поисковые системы сети Интернет.
- 4. Стандартные браузеры.

## ДОКУМЕНТ ПОДПИСАН электронной подписью

Сертификат: 03B6A3C600B7ADA9B742A1E041DE7D81B0 Сертифика: 33868368687888387428126416<br>Владелец: Артеменков Михаил Николаевич<br>Действителен: с 04.10.2021 до 07.10.2022